CS 241 September 4, 2013

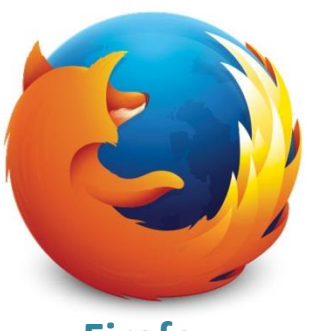

**Firefox**

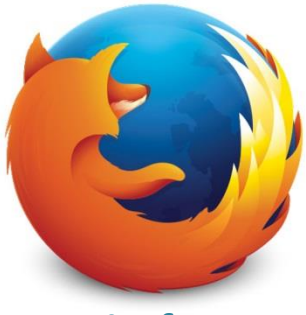

**Firefox**

**CPU Scheduling**

**Memory Allocations**

**File Systems**

**Device I/O**

**Networking**

**…**

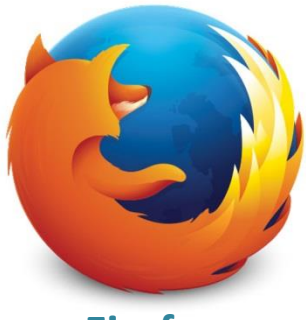

**Firefox**

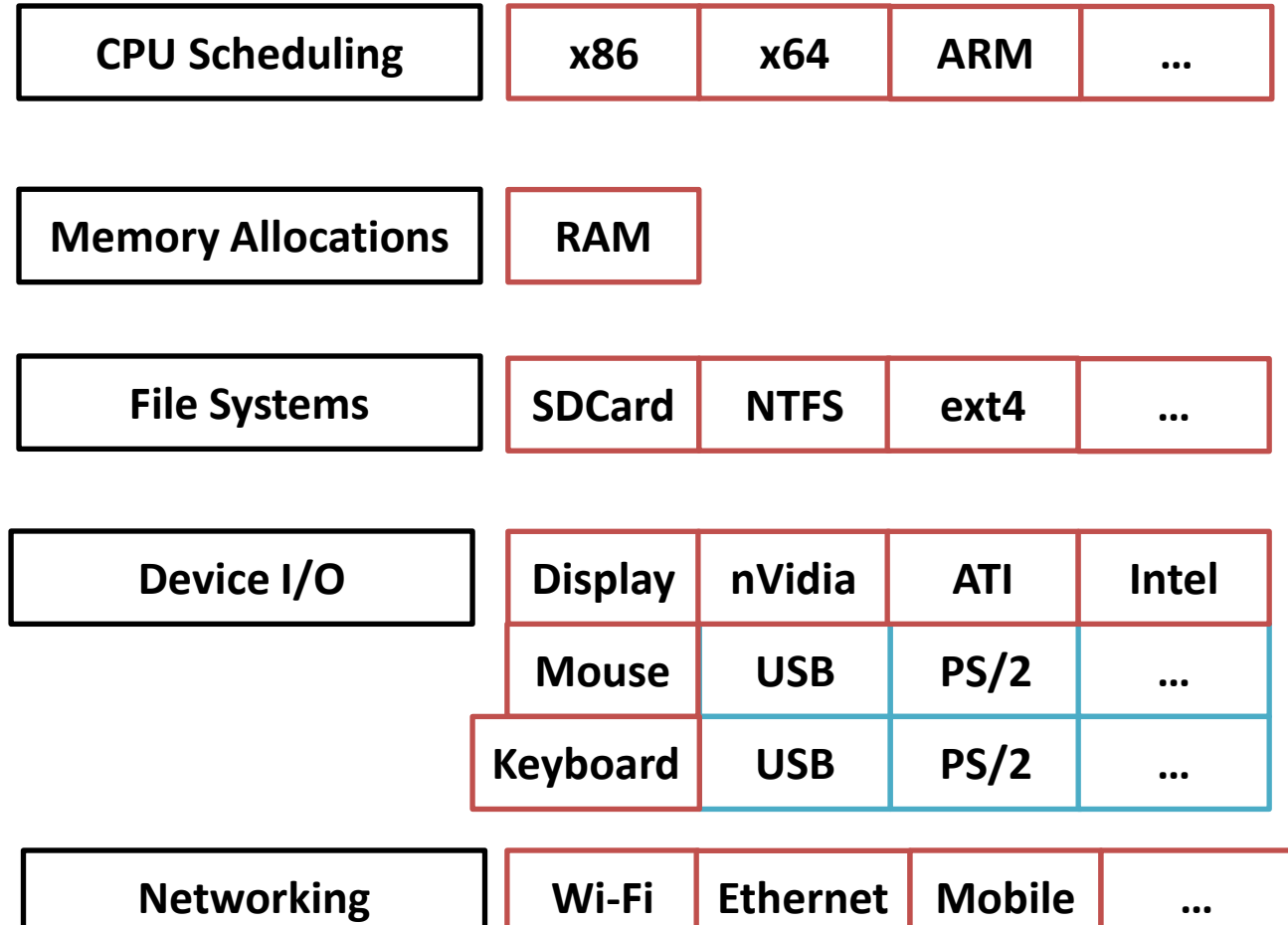

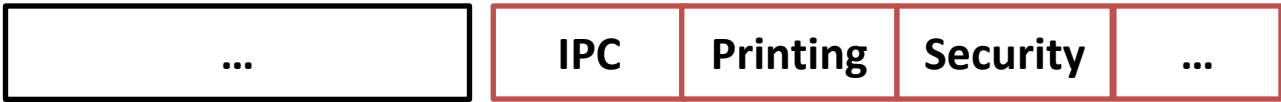

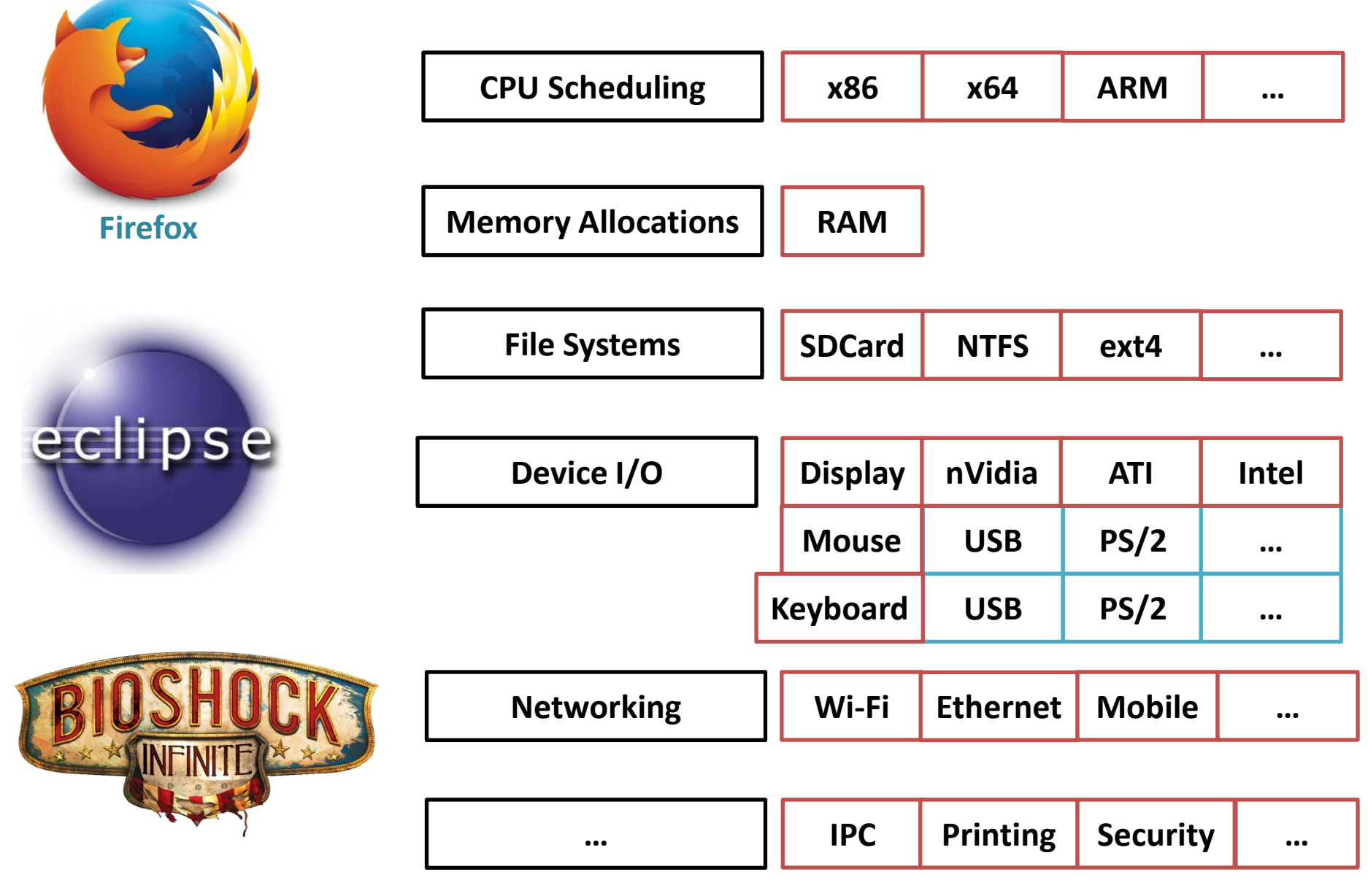

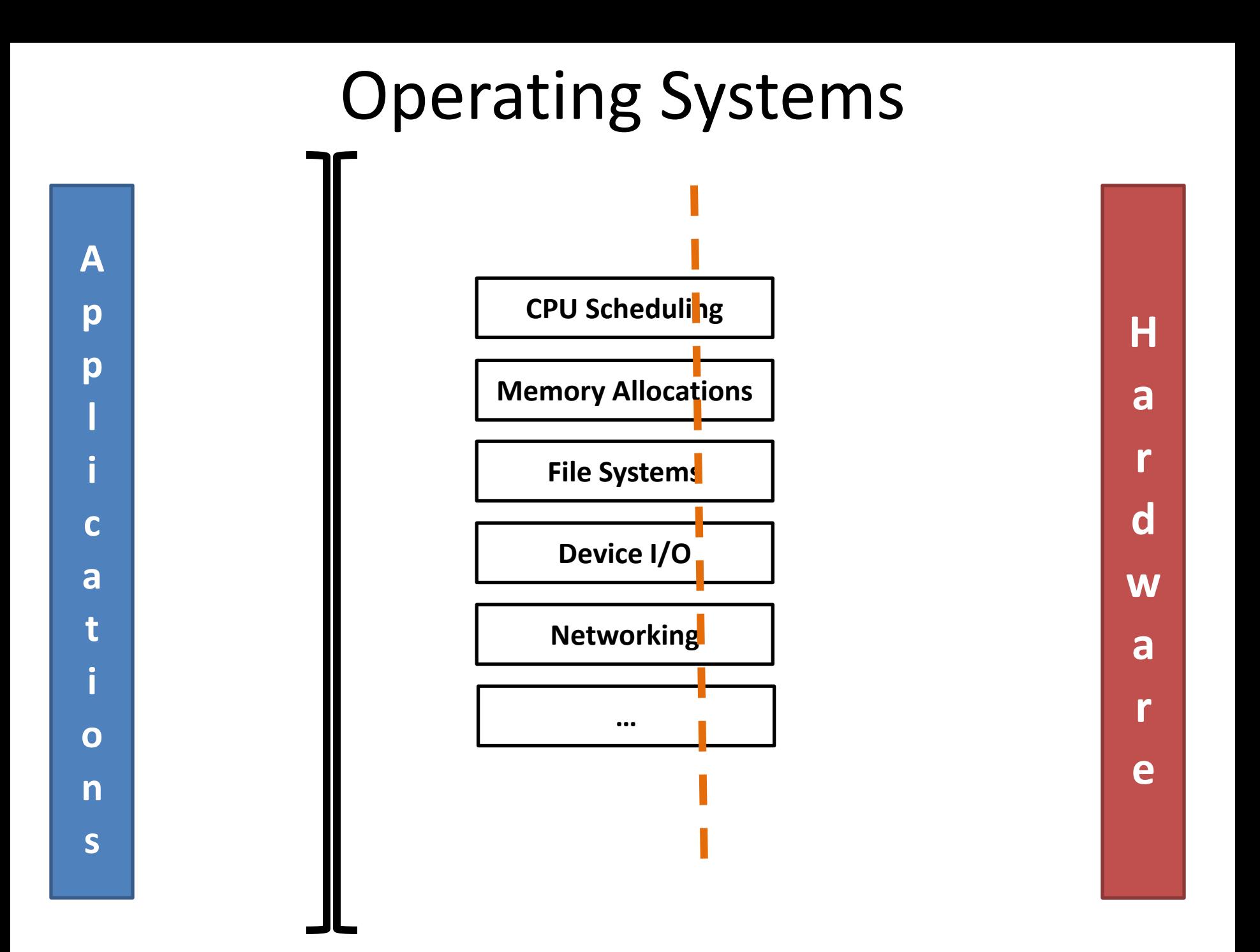

## How do we interact with the OS?

- **System Calls** allows an application to access a OS-managed resource
	- OS-managed resources can only be accessed in a privileged "kernel" level

## Programmer's View

- Three types of function calls:
	- (Application) Function call

– **Library** function call

– **System** calls / syscall()

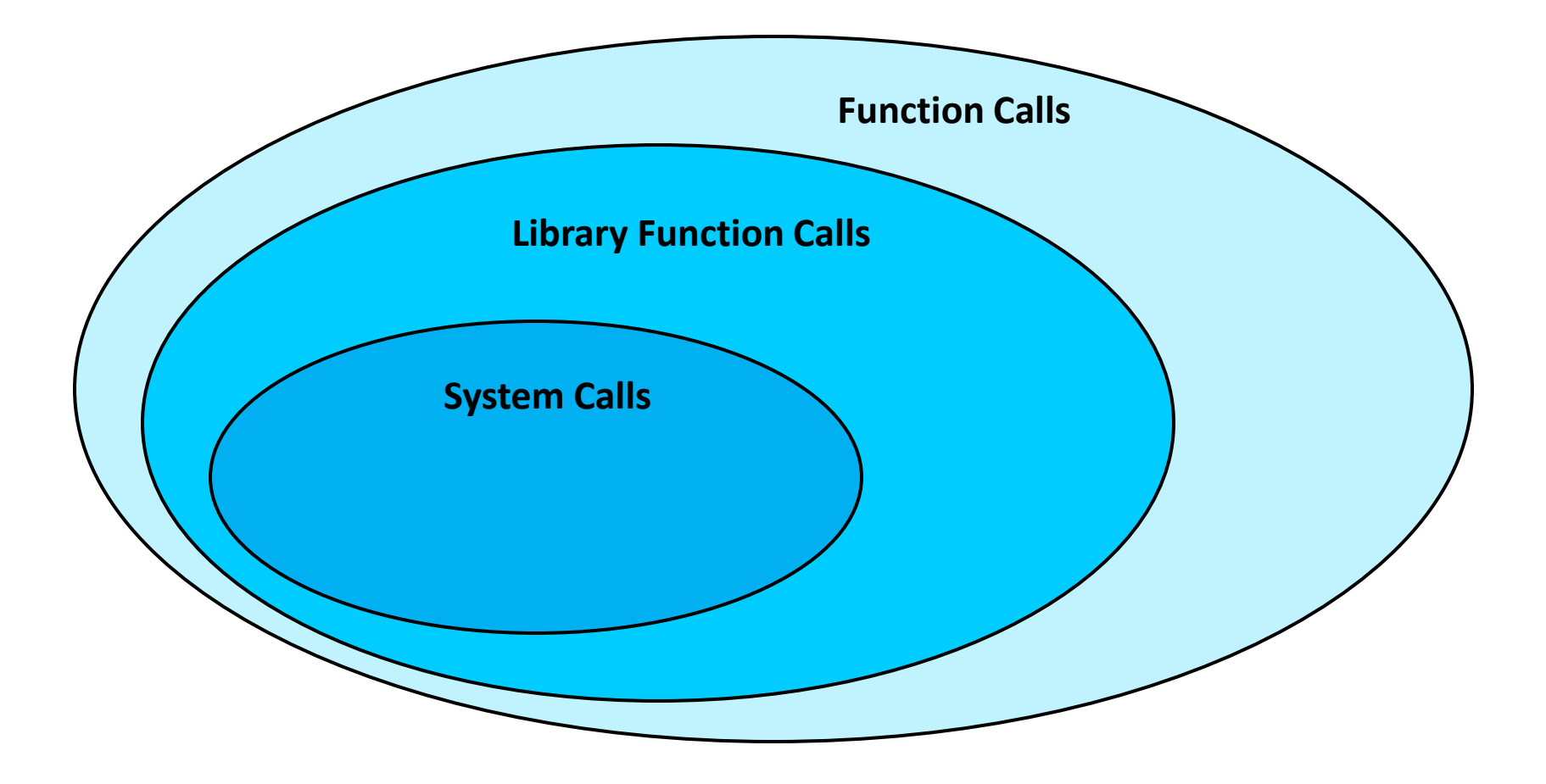

**count = read (fd, buffer, nbytes);**

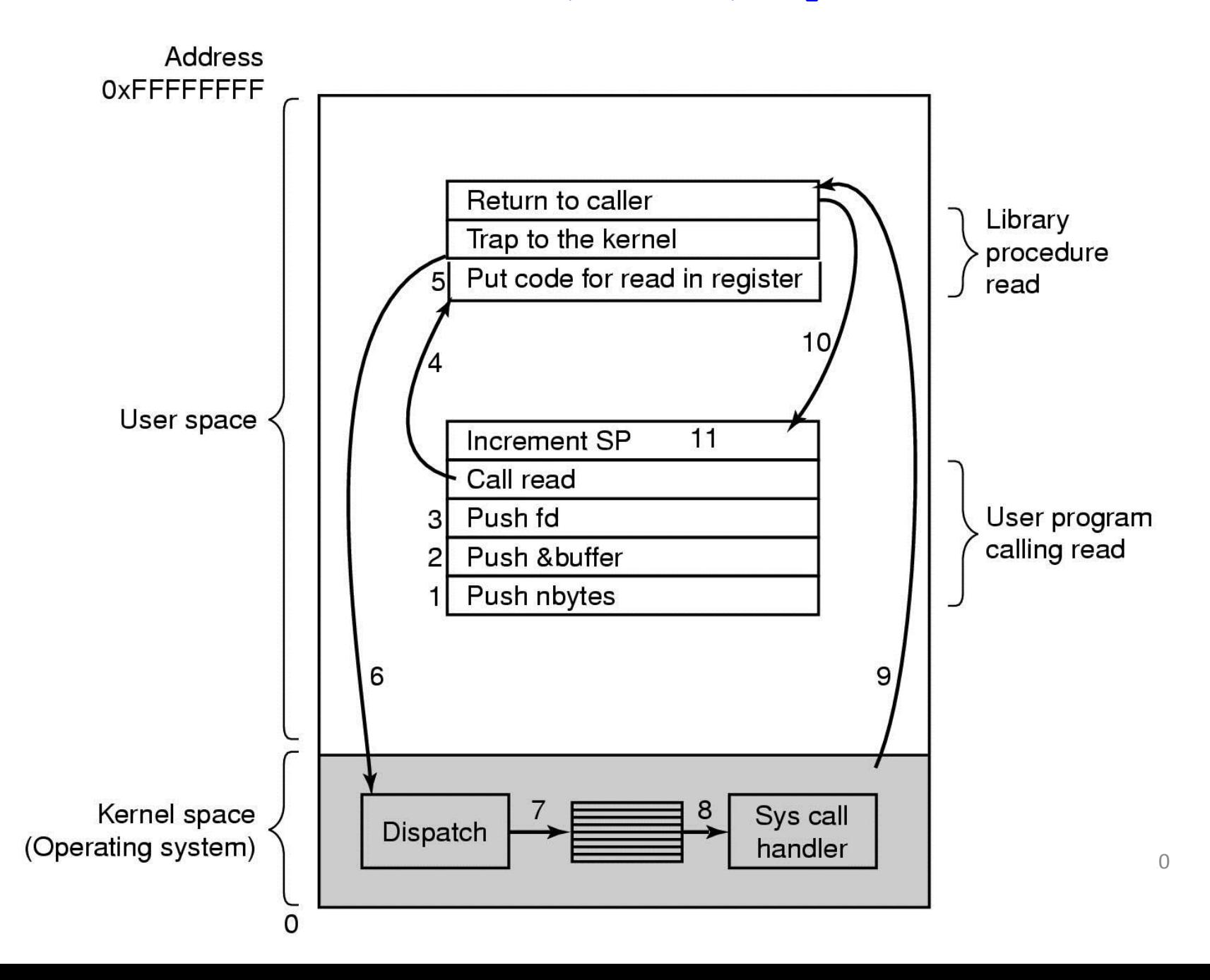

- Almost all system calls fit within five broad categories:
	- Process Control
	- File Management
	- Device Management
	- Information Management
	- Communication

• Process Control

- **fork()**: Creates a child process
- **exec()**: Execute a new process image
- **kill()**: Terminate/signal a process
- **wait()**: Wait for a process to complete
- **sbrk()**: Increase process' heap size

• File Management

- **open()**: Opens a file
- **close()**: Closes a file
- **read()**: Reads from a file
- **write()**: Writes to a file
- **lseek()**: Seek within a file

• Device Management

- **mkdir()**: Makes a directory
- **rmdir()**: Removes an empty directory
- **link()**: Creates a link to a file/directory
- **unlink()**: Removes the link
- **mount()**: Mount a device/file system
- **unmount()**: Removes the mount

• Information Management

- **stat()**: Get status of a file/directory
- **times()**: Process running times
- **getrusage()**: Resource usage
- **clock\_gettime()**: Get system time
- **clock\_getres()**: Clock resolution

• Communication

- **pipe()**: Communicate b/t two processes
- **shmget()**: Share memory b/t processes
- **mmap()**: Maps virtual memory
- **socket()**: Network socket
- **connect()**: Connect to a remote server
- **accept()**: Accept remote connection
- **send()**: Send network messages

#### C Library Calls

#### **#include <stdio.h>**

**char \*s = "Hello"; printf("%s\n", s);**